## **スマートデバイス表示への変更方法**

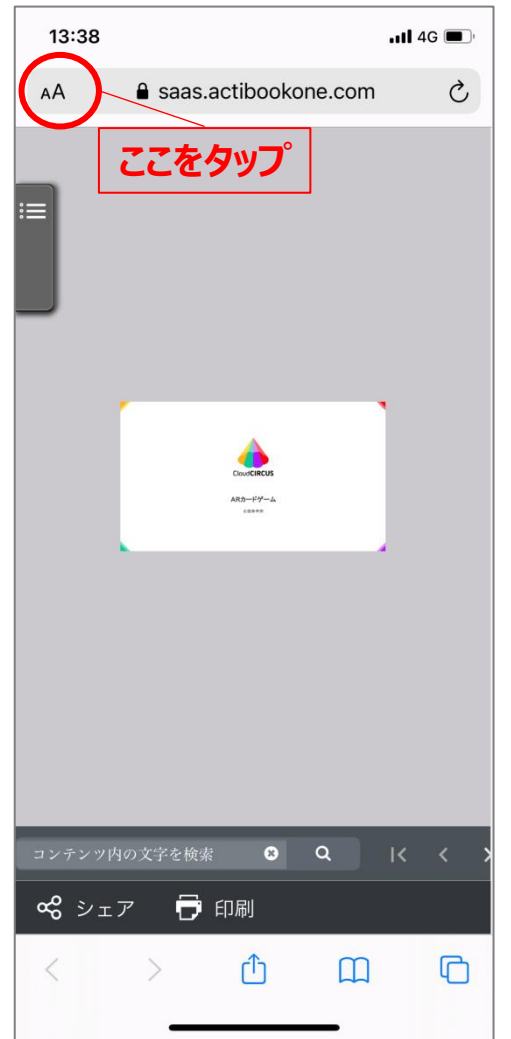

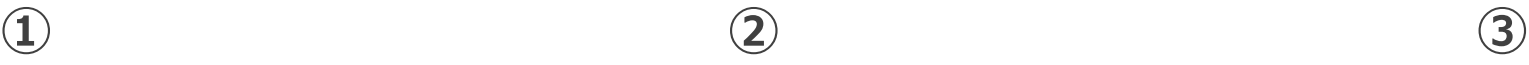

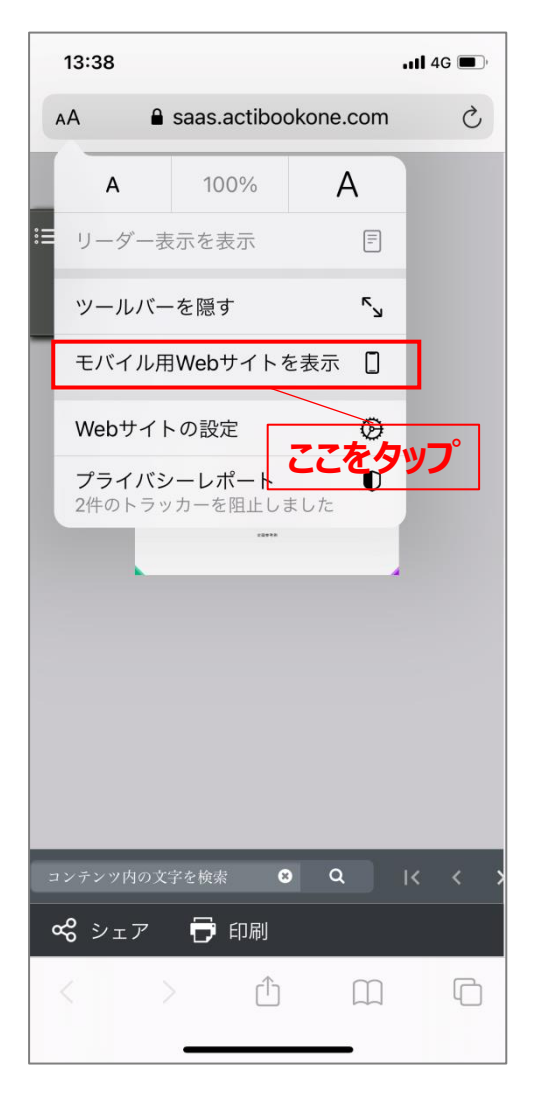

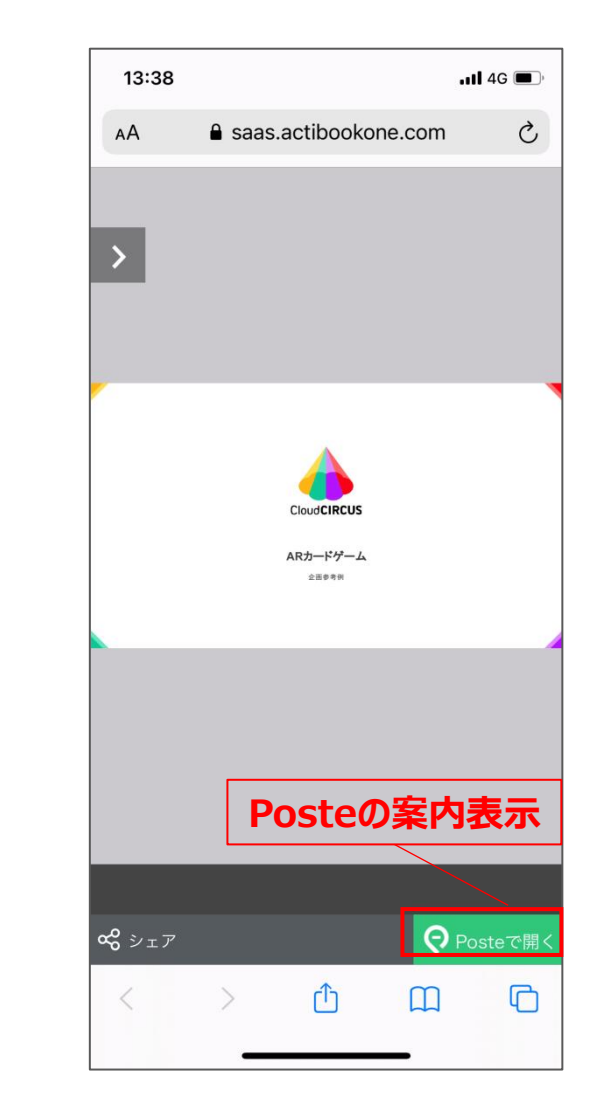